## SAP ABAP table RJV5003 {IS-PSD: Internal Structure for JVTORGZEBU + DBCode}

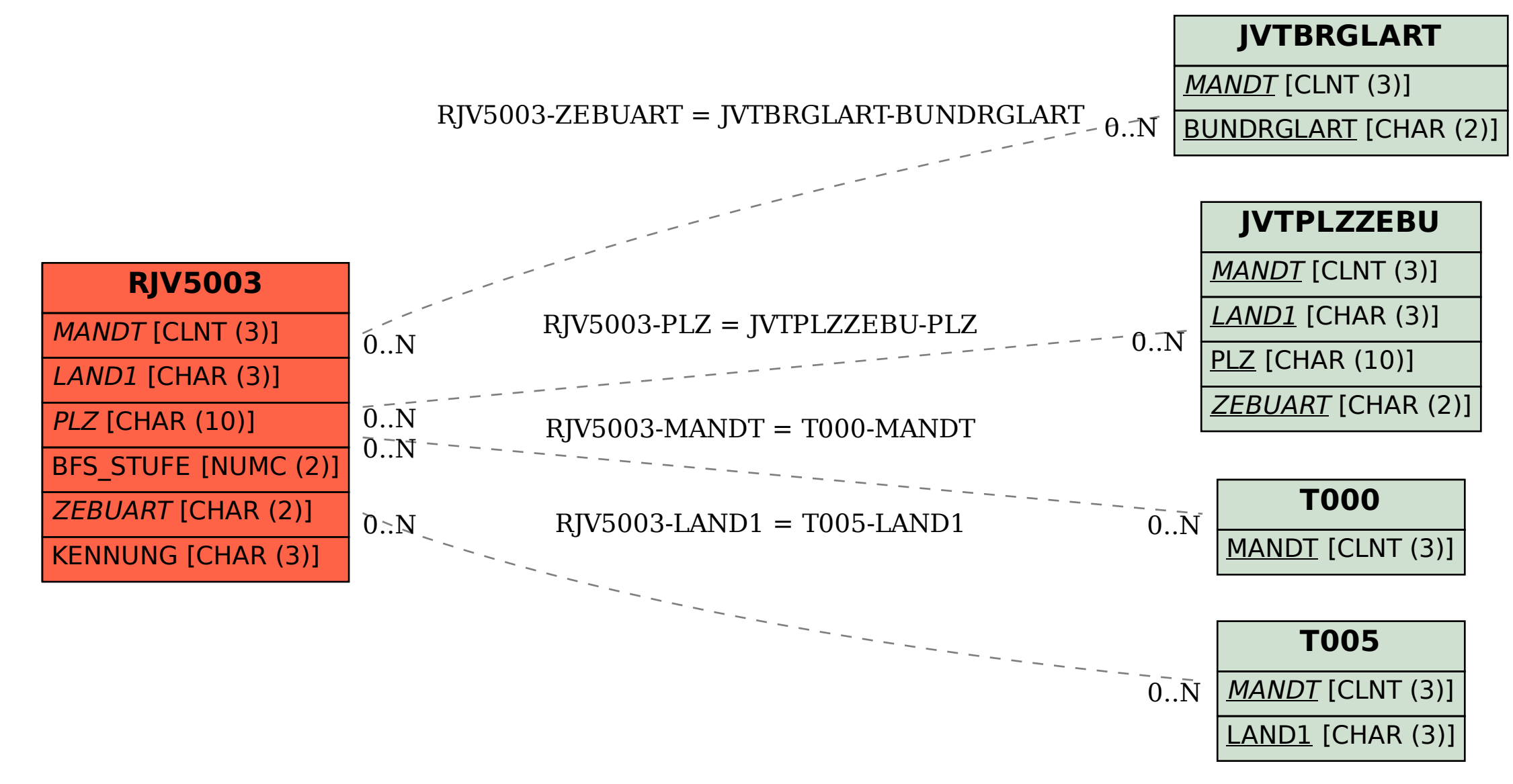